AutoCAD Crack Free Download

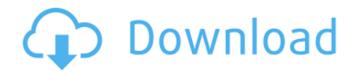

## AutoCAD Download

The current version, AutoCAD 2018, is the 12th version of AutoCAD, developed by Autodesk since its original release in 1982, and it is available for both the Mac and Windows operating systems. The software is currently sold for \$1495 per user (personal or academic use). AutoCAD is a commercial, feature-rich CAD system capable of creating designs for the construction of both permanent and portable structures, such as buildings, bridges, stadiums, and ships. It also has the ability to create mechanical, civil, and electrical drawings that are useful for the design and layout of architectural spaces, communications, power, and manufacturing plants. The program also has many unique features and commands that are useful for architecture, engineering, surveying, electrical, and plumbing professionals. Key Features of AutoCAD 2018: The ability to import/export projects Collaborate with other designers Export designs to a wide range of file formats including PDF, DWG, DWF, DXF, IGES, STL, JPG, TIF, and PNG Create roof, structural, and pipe and instrument layouts Use Google Earth to view floor plans and sections A unique "zoom-and-tilt" feature that lets you see the views from multiple angles Create and edit sections and 3D objects Edit drawings on the fly Edit existing drawings Change colors, styles, linetypes, and paths Create new drawings Create 2D and 3D blocks Create objects, edit properties, and simulate mechanical systems Edit and create custom layers, settings, and preferences Schedule drawing jobs Import and export drawings to other applications Record and playback drawing steps using a drawing capture device Animated drawing tools User interface improvements History and Help panels New and enhanced crosshairs, markers, and grids The ability to annotate drawings Simplified commands Project manager Motion path and camera features Maintain drawing windows with "floating windows" Image-based enhancements Advanced image editing tools Selective scaling and re-sizing of objects A wide range of drawing tools 3D modeling tools 3D printing and digital fabrication Software has its pros and cons, and there is a lot of flexibility. If you are a DIY enthusiast, we

AutoCAD Crack

## G-Code (X/Y) a1d647c40b

AutoCAD Crack Activation Key

\*\*Summary\*\* After this chapter you should be able to:

What's New In AutoCAD?

Manage multiple drawings and multiple review points in a single review by using a waterfall view. (video: 4:33 min.) Data-specific coordinate formatting now supports zero-length line segments. For example, a 2-inch line segment can be specified as a 1-inch line segment in meters. (video: 4:41 min.) Placement View: Fixed an issue that prevented items from showing correctly when the scale in the Properties palette was set to one third or one quarter. A dot-replacement symbol is now used for special punctuation marks such as the period or question mark. Navigation/Viewing: New Options menu on the status bar: Display or hide the percentage of accuracy for drawing coordinates. Convert smart path straightness to absolute positioning. Resize the table or legend of a diagram that contains a chart. Display a link between an editable command and the object it's linked to. Create a reference line at the current coordinate. Support a new variant of the Fit command for aligning an object to a fraction of a drawing unit. Support the axis scale change in the command line to scale to a specific height, width, or length. Create a reference line at the current coordinate, with fractional precision and the same aspect ratio as the selected object. Display drawing label text in a large, bolder font when the object has a label. Select the line end type of a multi-line text string. On-the-fly zooming of labels when using the Auto-size option. Show and use letters in the Auto-size option that correspond to the specified value. Use a new multiline text string that is automatically generated for multi-line text strings. In the Editor: New options for editing the control points of a spline: Enter multiple spline segments at once. Enter and exit edit mode with a single keystroke. When using the keyboard to edit spline points, press Ctrl-Z to start editing the current spline segment. Double-click to select a spline segment that is not a control point. Access and edit the currently selected spline segment's control points and handles.

System Requirements:

\* Minimum specifications: - Processor: Intel® Core<sup>TM</sup> Duo E8400 or AMD Phenom II X4 945 - RAM: 2 GB \* Recommended specifications: - Processor: Intel® Core<sup>TM</sup> i5-2500 or AMD Phenom II X4 955 \* NOTE: OpenGL 4.3 support requires a GPU with at least 128 MB of video memory, 128 MB of RAM, and Shader Model 3.0 \* Windows 10 x64 Edition is only supported

Related links: